# **KNX DALI Gateway**

CE KNY OROHS

*Important: Read All Instructions Prior to Installation*

# **Function introduction**

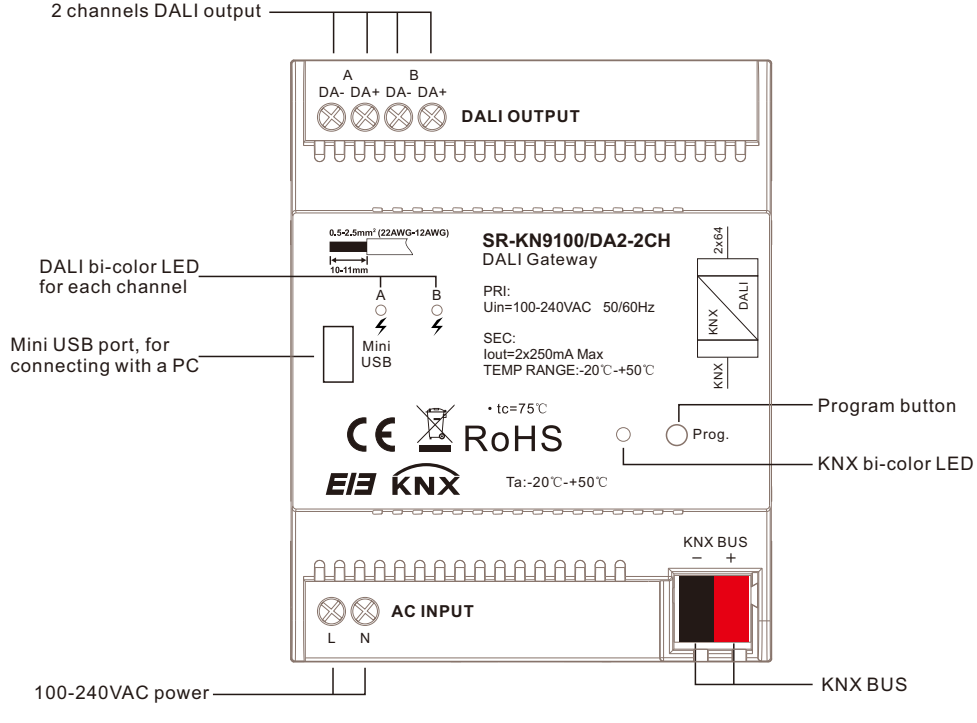

Size:90.1x72x66.4

# **Product Description**

suitable for use with DALI and DALI-2 systems. The KNX DALI Gateway is a DIN rail module for installation in the distribution board on a 35 mm mounting rail. It is a DALI single-master controller to DALI standard IEC 62386 Parts 101ed2 and 103ed1. The gateway is

It supports Device Type 6, Device Type 8 Tc, Device Type 8 XY coordinate, Device Type 8 RGB with DALI interfaces to IEC 62386 and their integration in a KNX building installation.

The DALI gateway has 2 channels DALI output. Up to 64 DALI devices can be connected to each DALI output. DT6 and DT8 devices can all be connected to each DALI output in a mixed configuration. The lamps connected to each DALI channels are controlled via KNX using:

- broadcast
- 64 individual lamps
- 16 lighting groups
- 16 scenes

The fault status (lamps or ballasts) of each DALI device or of the lighting group is sent via the KNX bus by a variety of KNX group objects.

In addition to the standard functions, e.g. switching, dimming and brightness value setting with the corresponding feedback, the DALI Gateway offers the function Scene. The lighting groups or individual lamps can be integrated in an energy-efficient building automation system via a KNX presence detector or light controller.

The DALI Gateway features the Tunable White (Tc) color function, which allows you to set and dim the color temperature of lamps (DT8). There are also settings options for the additional Human Centric Lighting (HCL) functions.

The DALI Gateway is designed with wide range supply voltage input. Each channel is integrated with a 250mA DALI power supply. No additional DALI power supply is required and wiring is simplified.

DALI commissioning can be executed via DALI Master PC software, and KNX commissioning can be executed via ETS5.

# **Technical data**

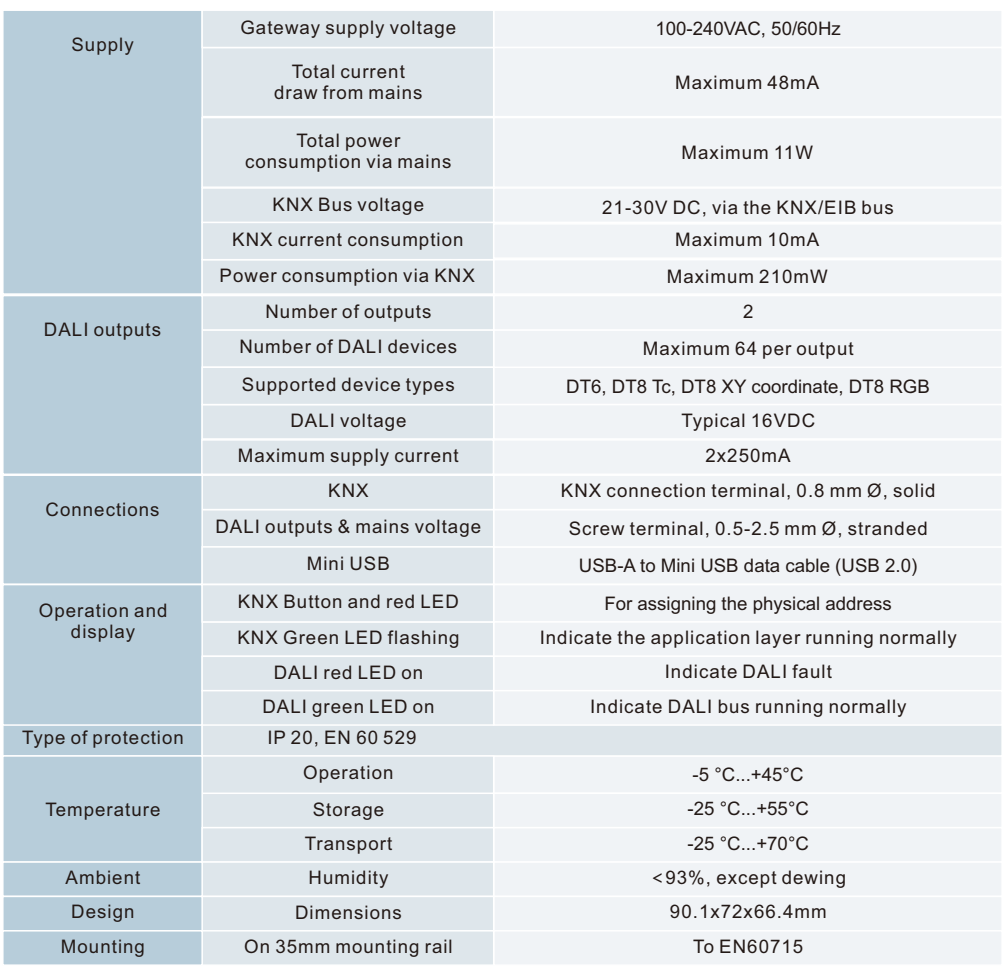

#### **Application Programming**

To program the KNX DALI gateway, DALI part and KNX part need to be programmed separately. To program DALI part, the DALI PC configuration software "**DALI Master**" will be required. To program KNX part, the "**ETS5**" software will be required.

# **DALI Programming**

#### **1. Wiring and Preparation**

Do wiring according to the wiring diagram and power on. Download and install the latest DALI PC configuration software "**DALI Master**", the version should be V1.52 or later.

#### **2. Addressing DALI Devices**

Run "**DALI Master**" PC software, and follow operations as shown in the figures below to address DALI devices. The KNX DALI gateway has 2 channels, each channel has to address connected DALI devices separately. Here we take Bus #1 as an example, addressing operation of Bus #2 is the same as Bus #1.

**2.1.** Once the "**DALI Master**" PC software is running, the 2 channels DALI will be discovered and shown on the left of the window automatically, then click to choose "**Bus #1**" on the left as shown in Figure 1.

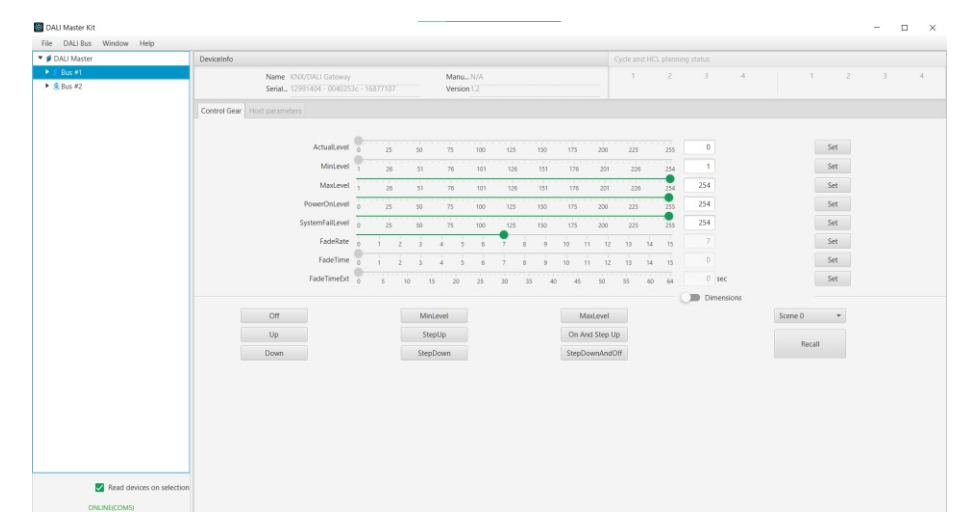

**Figure 1**

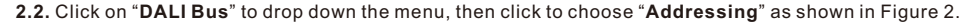

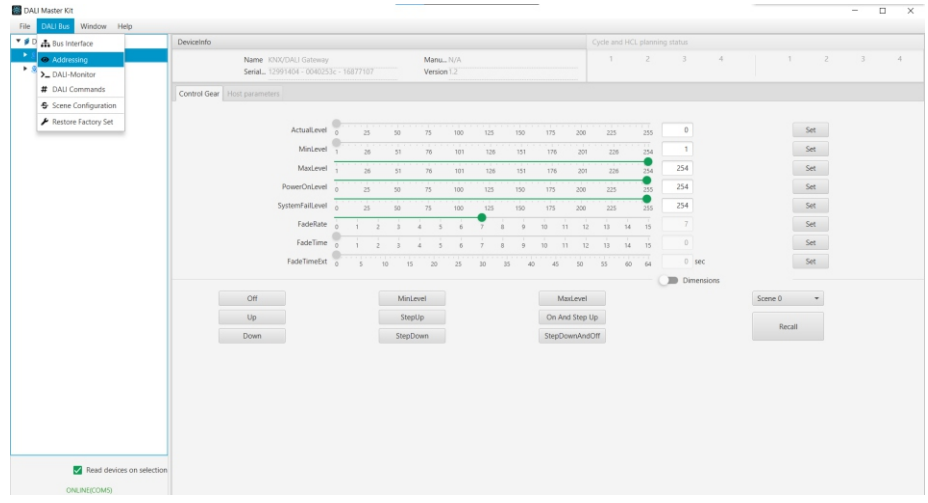

**2.3.** The DALI addressing setting window will pop up, if it is totally new installation, just choose "**Complete new installation**" and tick to choose "**Control Gears**" and leave other options not chosen, then click on "**Next**" to start addressing as shown in Figure 3.

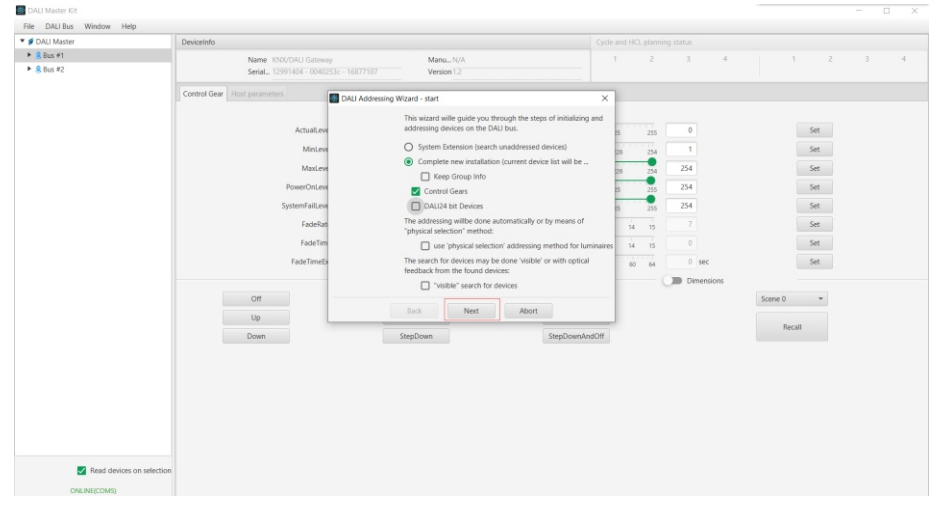

**Figure 3**

**Note:** If current installation just adds some control gears to the DALI bus, and previously installed control gears on the DALI bus have already been addressed, and you would like to keep their configuration, just choose "**System Extension**" and tick to choose "**Keep Group Info**" and "**Control Gears**", and leave other options not chosen. Then addressing will only be executed to the newly added control gears.

#### **2.4.** The DALI addressing process will start as shown in Figure 4.

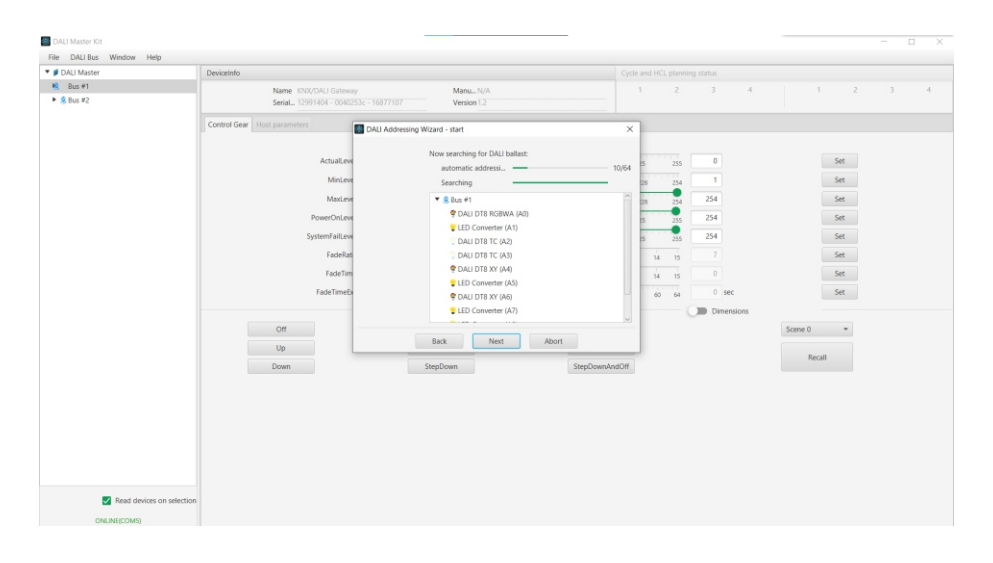

#### **Figure 4**

**Note:** Please do not click on any button until the addressing is completed.

**Figure 2**

**2.5.** Once the window shows "**Search for devices finished**", addressing is completed, click on "**Done**" button as shown in Figure 5. Then all control gears on Bus #1 will be listed on the left column of the main window under Bus #1.

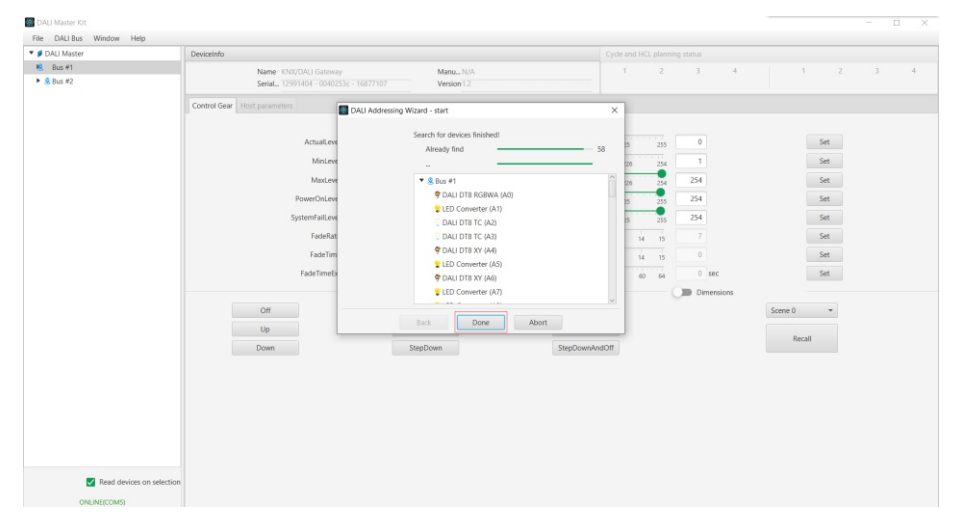

**Figure 5**

#### **2.6. For addressing of DALI devices on Bus #2, please refer to the operations of Bus #1.**

#### **3. Assigning DALI Devices to DALI Groups**

**3.1.** Click to choose a DALI Device under Bus #1 on the left column of main window, the DALI configuration parameters of this device will be shown on the right side. The configuration item "**Member of Groups**" is to assign the device to maximum 16 DALI groups. Click on the group number 0-15, the group number background color will change to green, which means the device is assigned to this DALI group. Click the green color group number again, its background color will change to gray, which means the device is removed from this DALI group. As shown in Figure 6, 7, 8 & 9.

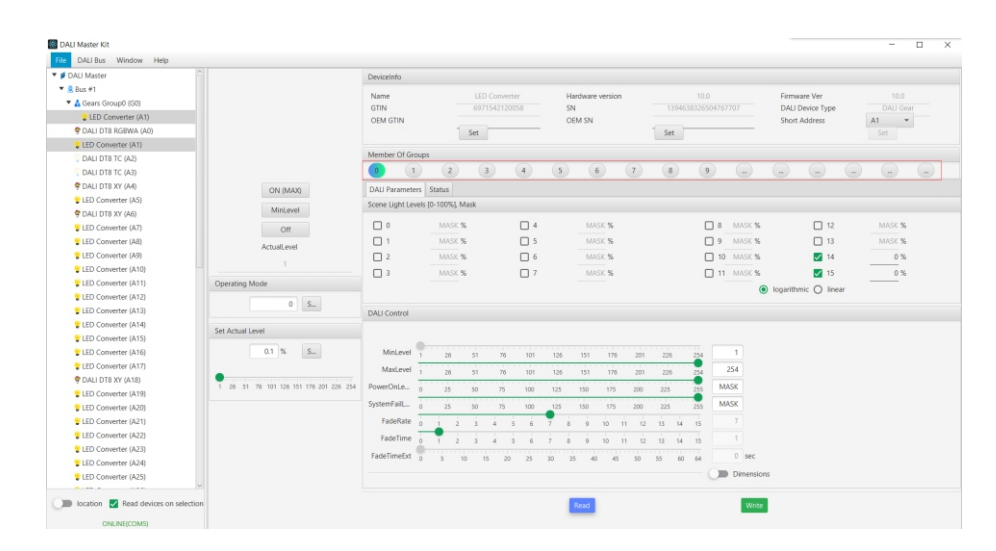

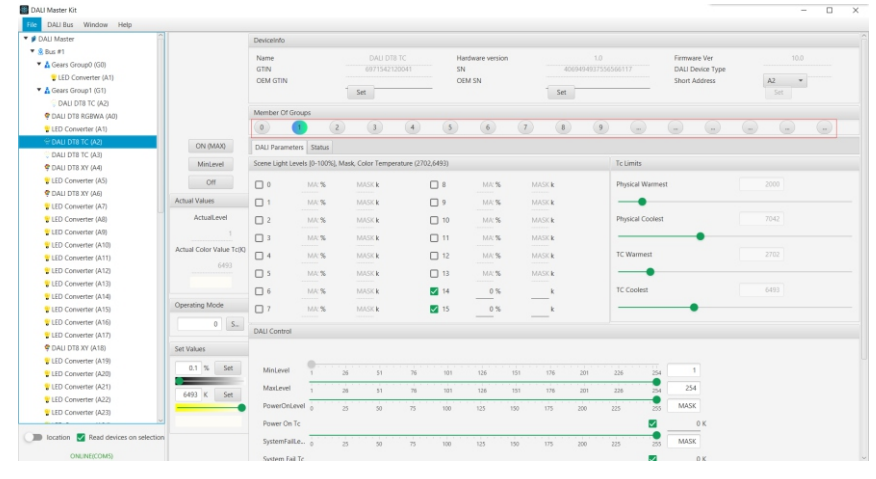

#### **Figure 7 DALI Group Configuration for DT8 Tc Device**

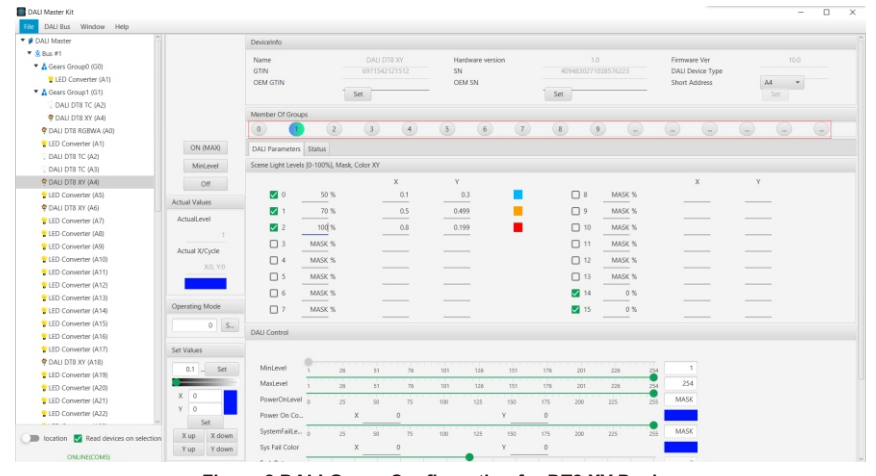

#### The DALIBus Window Help ▼ Ø DALI Master DeviceInfo  $+ 0$  for all Name<br>GTIN A Gears Group0 (G) LED Converter (A1) OEM SN  $\begin{matrix} \text{AD} & \quad \ \ \, \ast \end{matrix}$  $\blacktriangleright$   $\mathbf{\underline{A}}$  Gears Group1 (G1)  $Set$ **DALLDTR TC (A2)** COALDTOWN Member Of Gro  $(5) (6)$  $(8)$   $(9)$  $\blacktriangleright$   $\triangle$  Gears Group2 (G2)  $\begin{array}{ccc} \textcircled{1} & \textcircled{1} \end{array}$  $\begin{pmatrix} 0 & 0 & 0 \\ 0 & 0 & 0 \\ 0 & 0 & 0 \end{pmatrix}$  $\begin{array}{ccc} \textcircled{.} & \textcircled{.} & \textcircled{.} \end{array}$ A cui con scour ON (MAX) DALI Parameters Status P DALI DTB RGBWA (A0) MinLevel Scene Light Levels (0-100%), Mask, Color RGBW U IFD Converter (A DALI DTB TC (A2  $or$  $\frac{G}{MASK}$  $\frac{B}{MASS}$  $W$   $A$  $\frac{G}{MASK}$  $\begin{matrix} \mathbf{W} & \mathbf{A} \\ \text{MASK} & \text{MASE} \end{matrix}$  $\Box$   $\circ$  $_{\rm{MCS}}$  $\Box$  8 = 100% PIDALL DTR TC (AR) MASK MASK MASK Actual Values  $\frac{1}{\Box}$ **ALC:NO** MASK MASK  $\begin{array}{ccc}\n\Box & 9 & \overline{MN} & 8 \\
\Box & 10 & \overline{MN} & 8\n\end{array}$ MASK  $\frac{\text{MASK}}{\text{MASK}}$  $\frac{\text{MASK}}{\text{MASK}}$ MASK MASK COALLOTS XY (A4  $MCS$  $MASK$  $MASK$ MASK  $MASK$ MASK Artual evel LED Converter (A  $\frac{MASK}{MASK} = \frac{\overline{MASK}}{MASK} = \frac{\overline{MASK}}{MASK}$  $\Box$  :  $M/S$ MASK MASK  $\Box$  11  $\_$  MK  $\%$ MASK MASK MACK CONTINUES **MASK** MASK **MASK** MASK  $MASK$  $\Box$  12 MAS MASK  $\Box$  4  $M\$ MASK UED Converter (A R G B W A  $_{\rm{MCS}}$  $0.13$  MAS  $\overline{\text{MASK}}$  $_{\rm{MASE}}$  $\overline{\text{MASK}}$ MASK  $\Box$  s USD Converter (A) 254 254 254 254 25  $\Box$ MAC% 2 14 0%  $\frac{255}{255}$  $\frac{255}{255}$  $\frac{255}{255}$  $\frac{255}{255}$  $rac{255}{255}$ LED Converter (A  $07$  McS  $\overline{2}$  15  $\overline{0}$  % U IFD Converter (A10) LED Converter (AT Operating Mode DALI Control LED Converter (A12) LED Converter (A13)  $2 \begin{array}{|c|c|} \hline 0 & \mbox{S.} \\\hline \end{array}$ LED Converter (A14) Set Values U IFD Converter (A19) MaxLevel LED Converter (A) U IFD Converter (A17)  $- - \overline{a}$  $\overline{\phantom{a}}$ <u>.</u> **C** DALL DTB XY (A18  $\overline{\phantom{a}}$ SystemFail.c., LED Converter (A19)  $128$ 254 254 254 254 254 **MILED Converter (A30)** Sys Fail Color  $W$ **The State** ⊸ Set FadeRate - - $\frac{1}{2}$   $\frac{1}{3}$   $\frac{1}{4}$   $\frac{1}{5}$   $\frac{1}{6}$ In location **R** Read de PRODUCE  $\frac{0}{0}$  1 2 3 4 5 6 7 8 9 10 11 12 13 14<br>Fadelline  $\frac{1}{0}$  1 2 3 4 5 6 7 8 9 10 11 12 13 14  $\sim$

**Figure 8 DALI Group Configuration for DT8 XY Device**

DALI Master Ki

**Figure 9 DALI Group Configuration for DT8 RGB Device**

**3.2. For DALI group configuration of DALI devices on Bus #2, please refer to the operations of Bus #1.** 

#### **4. Configuring DALI Scenes of DALI Devices**

**4.1.** Click to choose a DALI Device under Bus #1 on the left column of main window, the DALI configuration parameters of this device will be shown on the right side. The configuration item "**Scene Light Levels**" under "**DALI Parameters**" is to configure maximum 16 DALI scenes of a DALI device. Click to tick the scene numbers, then the scenes can be configured as shown in Figure 10.

**4.2.** For DT6 device, just brightness level should be set for a DALI scene. After setting the parameter of the scenes, Click on "Write" button on bottom right of the window to write the scenes to the DALI device as shown in Figure 10.

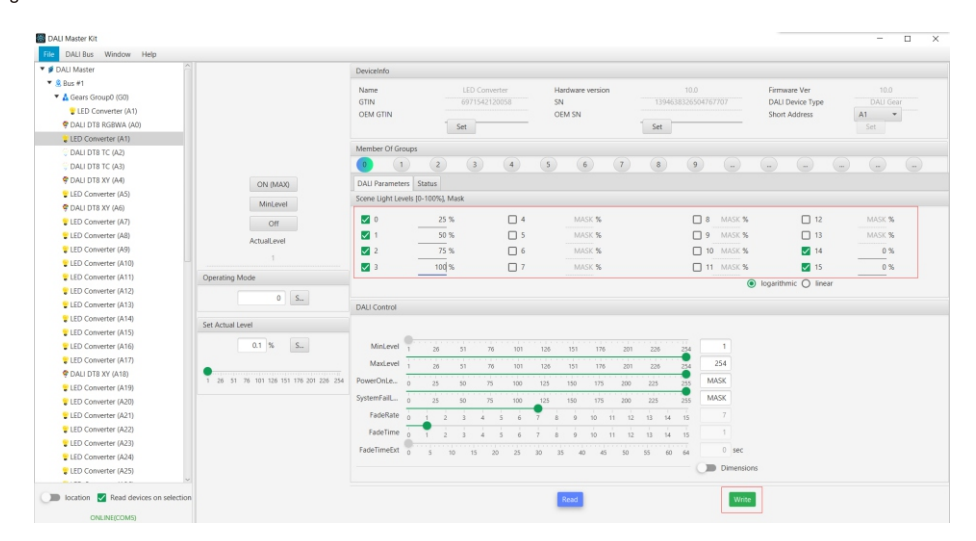

**Figure 10 DALI Scene Configuration for DT6 Device**

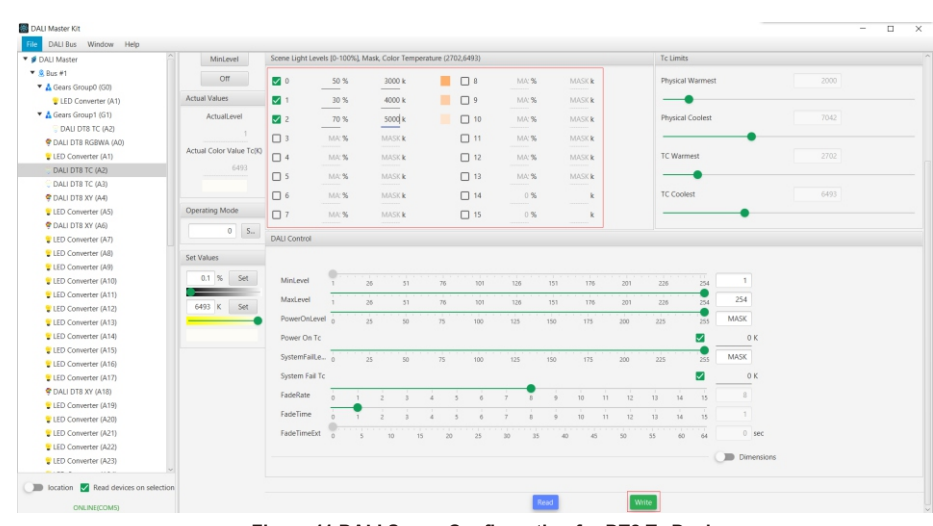

**4.3.** For DT8 Tc device, brightness level & color temperature should be set for a DALI scene. After setting the parameters of the scenes, Click on "Write" button on bottom right of the window to write the scenes to the DALI device as shown in Figure 11.

**4.4.** For DT8 XY device, brightness level, X coordinate value and Y coordinate value should be set for a DALI scene. After setting the parameters of the scenes, Click on "Write" button on bottom right of the window to write the scenes to the DALI device as shown in Figure 12.

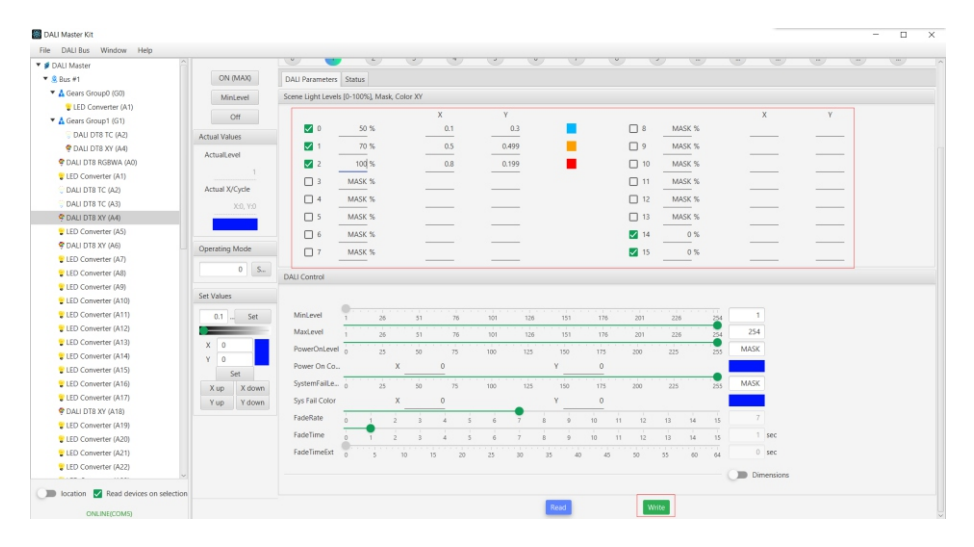

**Figure 12 DALI Scene Configuration for DT8 XY Device**

**4.5.** For DT8 RGB device, brightness level, values of R, G, B (maximum 254) should be set for a DALI scene. After setting the parameters of the scenes, Click on "Write" button on bottom right of the window to write the scenes to the DALI device as shown in Figure 13.

| <b>V</b> Ø DALI Master       |                          | Member Of Groups                                                        |          |                                                                                                    |                  |                |                       |             |     |          |               |                  |                              |                              |             |                             |                    |                                                             |
|------------------------------|--------------------------|-------------------------------------------------------------------------|----------|----------------------------------------------------------------------------------------------------|------------------|----------------|-----------------------|-------------|-----|----------|---------------|------------------|------------------------------|------------------------------|-------------|-----------------------------|--------------------|-------------------------------------------------------------|
| $\overline{X}$ Bus #1        |                          | $\begin{array}{c} 0 \end{array}$<br>$\left(1\right)$                    |          |                                                                                                    | $\left(3\right)$ | (4)            | (s)                   | (6)         | (7) | (8)      |               | $\left(9\right)$ | $\left( \frac{1}{2} \right)$ | $\left( \frac{1}{2} \right)$ | (           | $\left( \ \ldots \ \right)$ | $\left( -n\right)$ | $\left(\begin{array}{cc} 1 & 0 \\ 0 & 0 \end{array}\right)$ |
| V & Gears Group0 (G0)        |                          |                                                                         |          |                                                                                                    |                  |                |                       |             |     |          |               |                  |                              |                              |             |                             |                    |                                                             |
| LED Converter (A1)           | ON (MAX)                 | DALI Parameters Status<br>Scene Light Levels (0-100%), Mask, Color RGBW |          |                                                                                                    |                  |                |                       |             |     |          |               |                  |                              |                              |             |                             |                    |                                                             |
| <b>v</b> & Gears Group1 (G1) | MinLevel                 |                                                                         |          |                                                                                                    |                  |                |                       |             |     |          |               |                  |                              |                              |             |                             |                    |                                                             |
| DAU DT8 TC (A2)              | Off                      |                                                                         |          | R                                                                                                    | $\sqrt{2}$       | B.             | W                     | Α           |     |          |               |                  | R                            | G                            | B           | <b>W</b>                    | A                  |                                                             |
| C DALI DT8 XY (A4)           |                          | $\bullet$                                                               | 10%      | 254                                                                                                    | $\circ$          | $\circ$        | $\circ$               | $\circ$     |     |          | $\Box$ 8      | MA'%             | MASK                         | MASK                         | <b>MASK</b> | MASK                        | <b>MASK</b>        |                                                             |
| ▼ & Gears Group2 (G2)        | Actual Values            | V 1                                                                     | 20%      | $\overline{0}$<br>$\frac{1}{2} \left( \frac{1}{2} \right) \left( \frac{1}{2} \right) \left( \frac$ | 254              | $\overline{0}$ | $\theta$              | $\circ$     |     |          | $\Box$        | MA'%             | MASK                         | MASK                         | <b>MASK</b> | MASK                        | <b>MASK</b>        |                                                             |
| C DAU DT8 RGBWA (A0)         | ActualLevel              | 22                                                                      | 30 %     | $\circ$                                                                                                    | $\overline{0}$   | 254            | $\sqrt{a}$            | d           |     |          | $\Box$ 10     | MA'%             | MASK                         | MASK                         | <b>MASK</b> | MASK                        | MASK               |                                                             |
| C DALI DTB RGBWA (A0)        | 254                      | $\Box$ 3                                                                | MASK %   | <b>MASK</b>                                                                                                    | MASK             | <b>MASK</b>    | MASK                  | <b>MASK</b> |     |          | $\Box$ 11     | MA'%             | MASK                         | MASK                         | <b>MASK</b> | MASK                        | MASK               |                                                             |
| LED Converter (A1)           |                          | $\Box$ 4                                                                | MA:%     | <b>MASK</b>                                                                                                    | MASK             | <b>MASK</b>    | MASK                  | <b>MASK</b> |     |          | $\Box$ 12     | MA'%             | MASK                         | MASK                         | <b>MASK</b> | MASK                        | <b>MASK</b>        |                                                             |
| DALI DT8 TC (A2)             | R G B W A                | $\Box$                                                                  | MA:%     | <b>MASK</b>                                                                                                    | MASK             | <b>MASK</b>    | MASK                  | MASK        |     |          | $\Box$ 13     | MA'%             | MASK                         | MASK                         | <b>MASK</b> | MASK                        | MASK               |                                                             |
| DALI DT8 TC (A3)             | 254 254 254 254 254      | $\Box$ 6                                                                | MA:%     | MASK                                                                                                    | MASK             | <b>MASK</b>    | MASK                  | MASK        |     |          | $\sqrt{14}$   | 0 <sup>8</sup>   | 255                          | 255                          | 255         | 255                         | 255                |                                                             |
| C DALI DTS XY (A4)           |                          | $\Box$                                                                  | MA: %    | <b>MASK</b>                                                                                                    | MASK             | <b>MASK</b>    | MASK                  | <b>MASK</b> |     |          | $\sqrt{2}$ 15 | 0.96             | 255                          | 255                          | 255         | 255                         | 255                |                                                             |
| LED Converter (A5)           |                          |                                                                         |          |                                                                                                    |                  |                |                       |             |     |          |               |                  |                              |                              |             |                             |                    |                                                             |
| C DALI DTS XY (A6)           | Operating Mode           | DALI Control                                                            |          |                                                                                                    |                  |                |                       |             |     |          |               |                  |                              |                              |             |                             |                    |                                                             |
| LED Converter (A7)           | $0 \qquad S_{-}$         |                                                                         |          |                                                                                                    |                  |                |                       |             |     |          |               |                  |                              |                              |             |                             |                    |                                                             |
| LED Converter (A8)           |                          | MinLevel                                                                | Ŧ        |                                                                                                    |                  |                |                       |             |     |          |               |                  |                              | $\mathbf{1}$                 |             |                             |                    |                                                             |
| LED Converter (A9)           | Set Values               |                                                                         |          | 26                                                                                                    | 51               | 76             | 101                   | 126         | 151 | 176      | 201           | 226              | 254                          |                              |             |                             |                    |                                                             |
| LED Converter (A10)          |                          | MaxLeyel                                                                |          | 26                                                                                                    | 51               | 76             | 101                   | 126         | 151 | 176      | 201           | 226              | 254                          | 254                          |             |                             |                    |                                                             |
| LED Converter (A11)          | $100 \, \text{S}$<br>Set | PowerOnLevel o                                                          |          | 25                                                                                                    | 50               | 75             | 100                   | 125         | 150 | 175      | 200           | 225              | 255                          | MASK                         |             |                             |                    |                                                             |
| LED Converter (A12)          |                          | Power On Co                                                             |          | $\circ$                                                                                                    | G                | $\circ$        |                       | $\circ$     | W   | $\theta$ | A             | $\circ$          |                              |                              |             |                             |                    |                                                             |
| LED Converter (A13)          | R G B W A                | SystemFail.e., A                                                        |          |                                                                                                    |                  |                |                       |             |     |          |               |                  |                              | MASK                         |             |                             |                    |                                                             |
| LED Converter (A14)          | 254 254 254 254 254      |                                                                         |          | 25                                                                                                    | 50               | 75             | 100                   | 125         | 150 | 175      | 200           | 225              | 255                          |                              |             |                             |                    |                                                             |
| LED Converter (A15)          |                          | Sys Fail Color                                                          |          | R<br>$\Omega$                                                                                                    | G                | $\Omega$       |                       | $\Omega$    | w   | $\theta$ | $\Lambda$     | $\circ$          |                              |                              |             |                             |                    |                                                             |
| LED Converter (A16)          | Set                      | FadeRate                                                                | $\alpha$ |                                                                                                    |                  |                |                       |             |     | 10<br>11 | 12            | 13               | 14<br>15                     |                              |             |                             |                    |                                                             |
| LED Converter (A17)          |                          | FadeTime                                                                |          |                                                                                                    |                  |                |                       |             |     |          | 12            | 13               | 14<br>15                     |                              |             |                             |                    |                                                             |
|                              |                          |                                                                         |          |                                                                                                    |                  |                |                       |             |     | 10<br>11 |               |                  |                              |                              |             |                             |                    |                                                             |
| C DALI DTS XY (A18)          |                          | FadeTimeExt                                                             |          |                                                                                                    | 15               | 20             | 25<br>30 <sub>o</sub> | 35          | 40  | 45%      | 50            | 55               | $^{60}$<br>64                | 0.500                        |             |                             |                    |                                                             |
| UED Converter (A19)          |                          |                                                                         |          |                                                                                                    |                  |                |                       |             |     |          |               |                  |                              |                              |             |                             |                    |                                                             |
| LED Converter (A20)          |                          |                                                                         |          |                                                                                                    |                  |                |                       |             |     |          |               |                  |                              | Dimensions                   |             |                             |                    |                                                             |

**Figure 13 DALI Scene Configuration for DT8 RGB Device**

**4.6. For DALI scene configuration of DALI devices on Bus #2, please refer to the operations of Bus #1.** 

**Figure 11 DALI Scene Configuration for DT8 Tc Device**

# **KNX Programming**

# **1. Wiring and Preparation**

Do wiring according to the wiring diagram and power on. Download and install the "**ETS5**" software. Make sure the DALI programming of the 2 channels DALI has already been done.

#### **2. Import Device & Create Project**

**2.1.** Import device and database, click on "**Catalogs**" on the top, then click on "**Import**" to import the device database as shown in Figure 14.

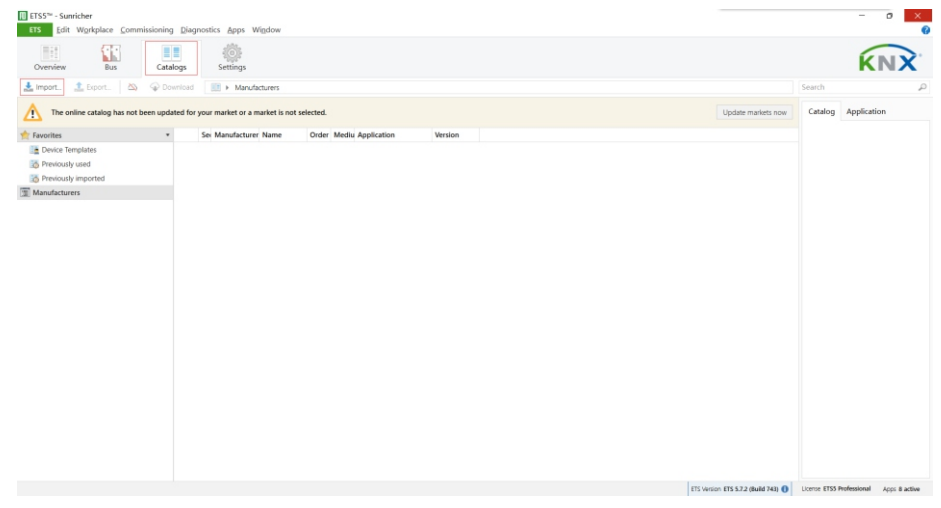

**Figure 14**

**2.2.** Choose and click on the database file of the gateway from the computer as shown in Figure 15.

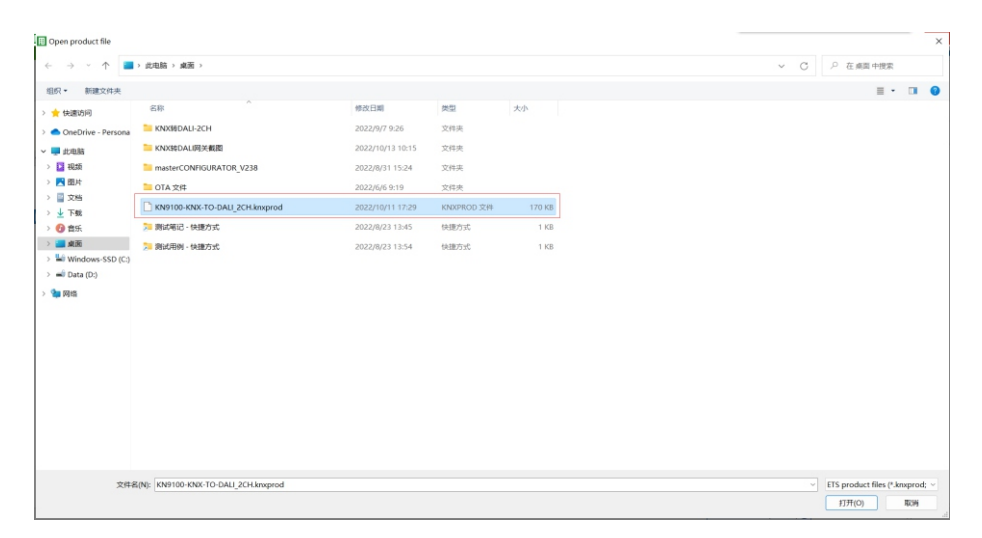

**Figure 15**

#### **2.3.** Database is imported successfully, click on "**OK**" button as shown in Figure 16.

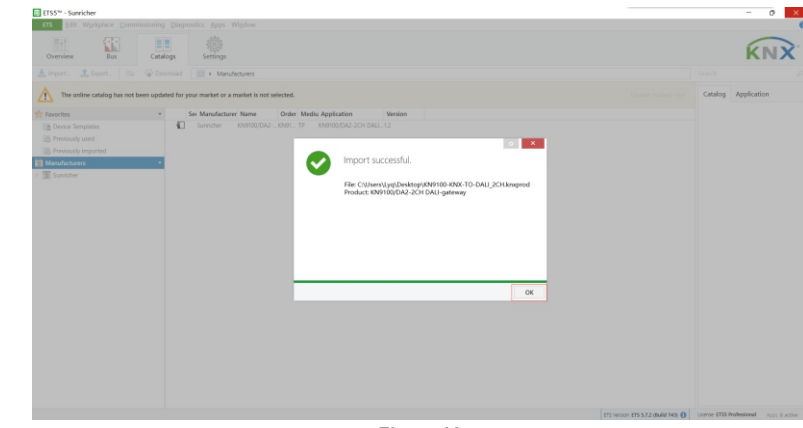

**Figure 16**

**2.4.** Creat project, here we take KNX IP interface as an example. Click on "**BUS**" on the top, then click on "**Interfaces**" under "**Connections**" on the left column. The KNX IP interface will be discovered automatically and shown under "**Discovered Interfaces**" as shown in Figure 17.

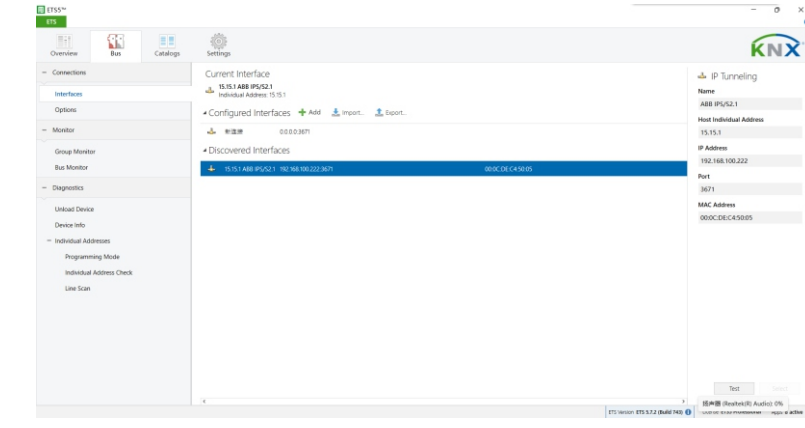

**Figure 17**

**2.5.** Click to choose the interface under "**Current Interface**" as shown in Figure 18.

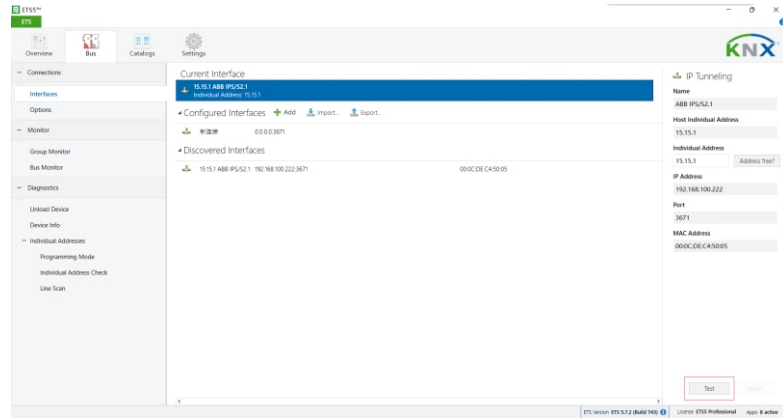

**2.6.** Click on "**Overview**" on the top, then click on "**Projects**" and "**+**" button to create a new project, fill out the information and then click on "**Create Project**" as shown in Figure 19.

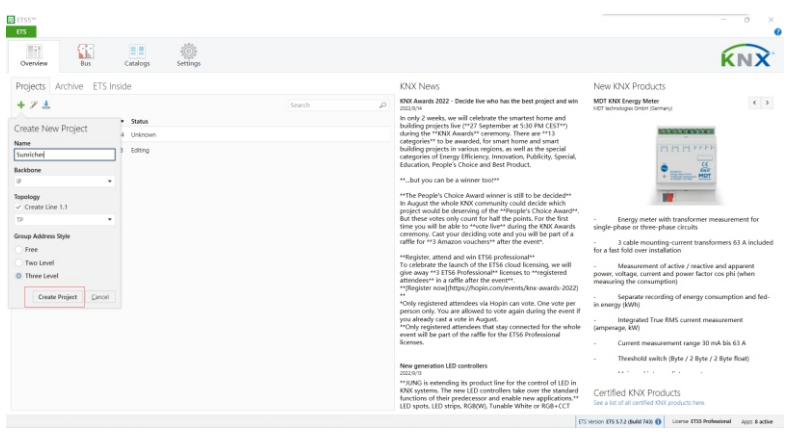

**Figure 19**

**2.7.** Right click on the created project name on the left, then click on "**Add**" and "**Rooms**" to add a room to the project, fill out the information and then click on "**OK**" button to create the room as shown in Figure 20 & 21.

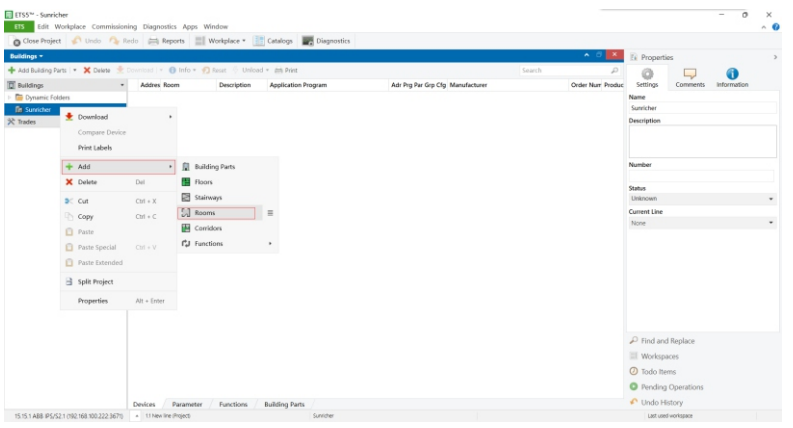

**Figure 20**

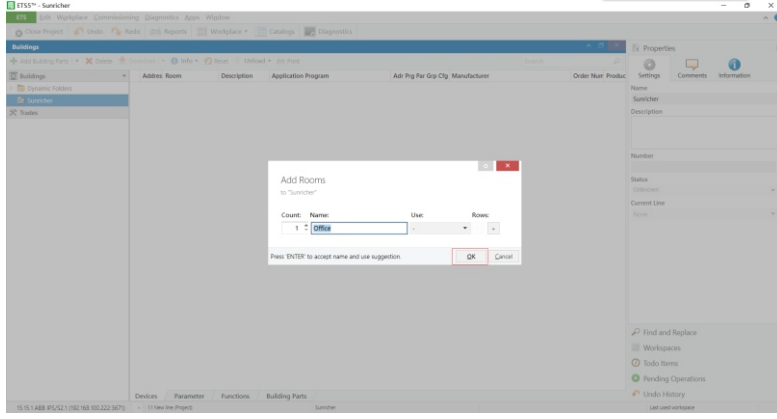

**2.8.** Right click on the created room name on the left, then click on "**Add**" and "**Devices**" to add a device to the room as shown in Figure 22.

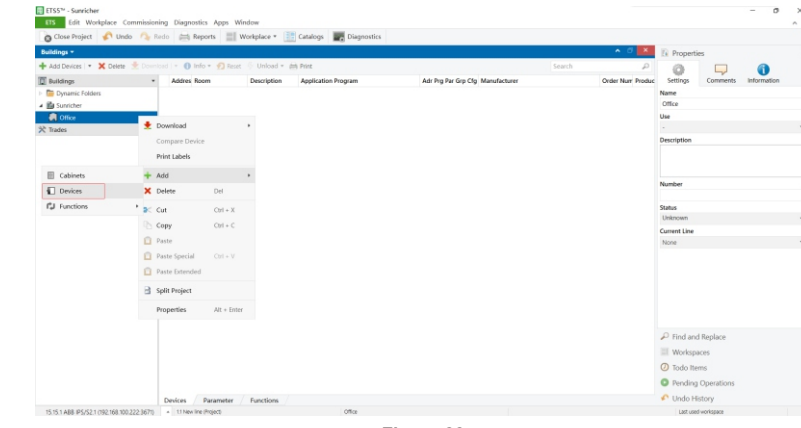

**Figure 22**

**2.9.** Previously imported gateway database will be shown, double click on the imported gateway to add it to the created room as shown in Figure 23. Once it is added to the room, click on the drop down button of the room on the left, you can see the added device, click on it, the device "**Group Objects**", "**Channels**", "**Parameter**" will be shown on the right side of the window.

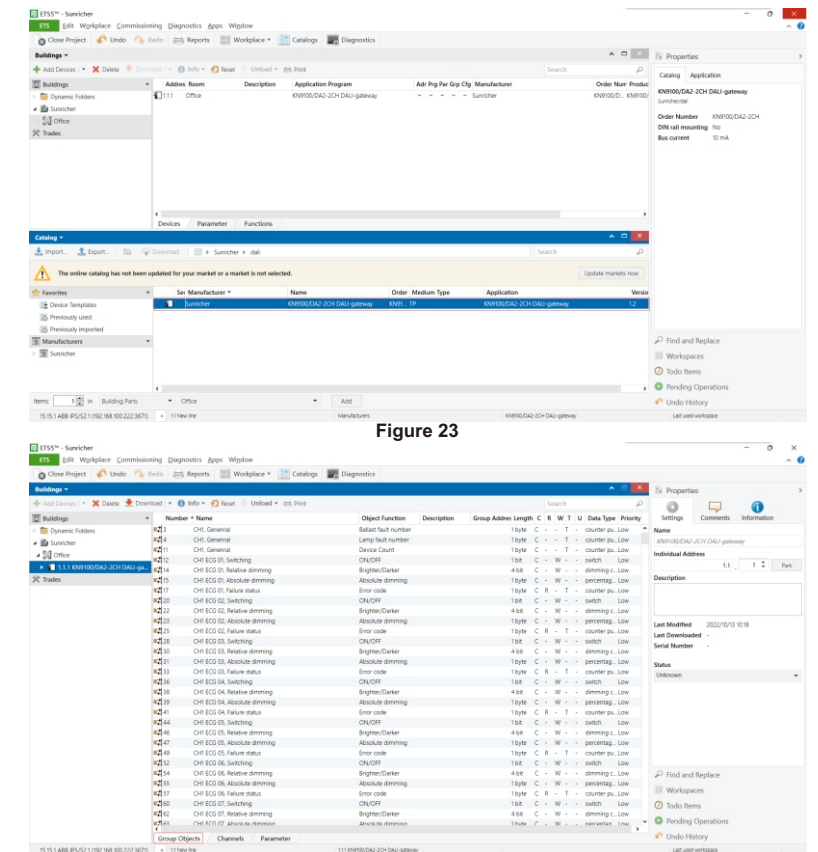

**Figure 21**

# **3. KNX Programming**

### **3.1. Channels**

The gateway controls 2 channels DALI: CH1 (Bus #1) & CH2 (Bus #2). Each control channel has General, ECG (each individual control gear), Group, and Scene channels as shown in Figure 25.

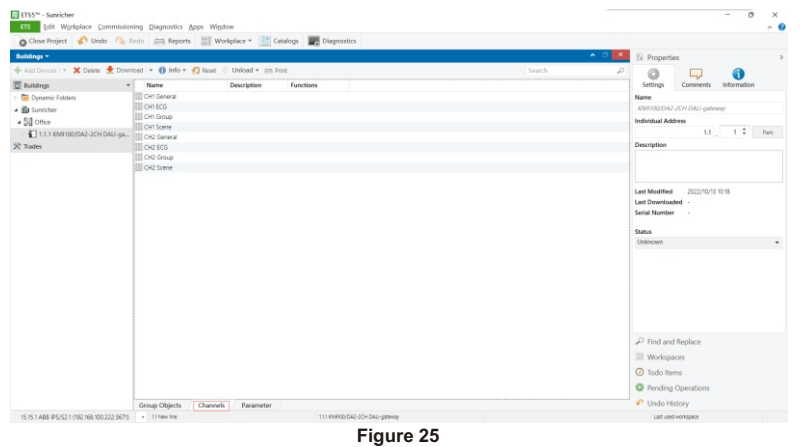

# **3.2. Parameter**

The parameter of General, ECG (each individual control gear), and Group of each control channel can be programmed separately. Following is the parameter programming operations of CH1, regarding CH2 parameter programming, please refer to CH1.

# **3.2.1. CH1 General**

**Reaction on DALI voltage failure**: means reaction when CH1 DALI voltage is lost, drop down and tick a value, available settings: "no change", "max. brightness value", "min. brightness value", "OFF" as shown in Figure 26.

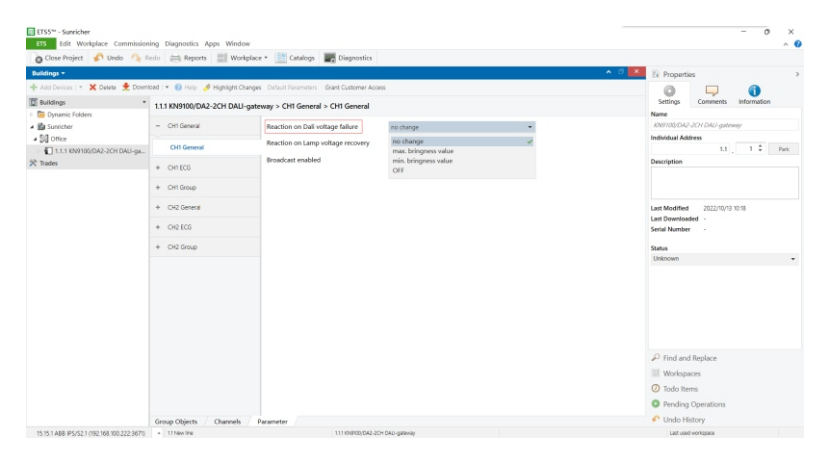

**Figure 26**

**Reaction on lamp voltage recovery**: means reaction when voltage of control gears of CH1 is reset, drop down and tick a value, available settings: "no change", "max. brightness value", "min. brightness value", "OFF" as shown in Figure 27.

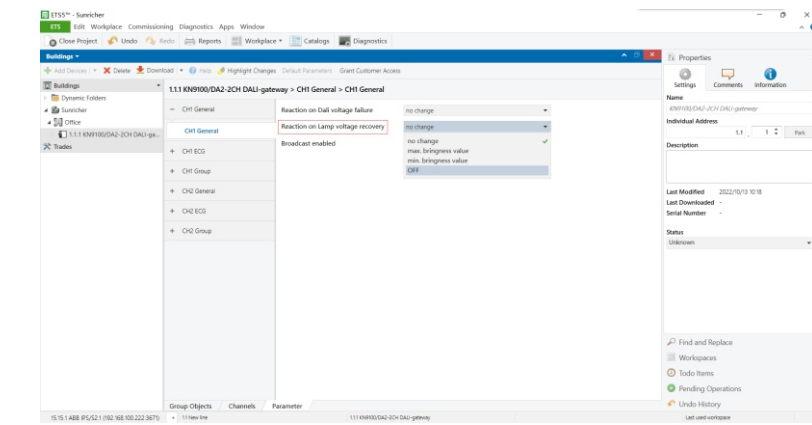

**Figure 27**

**Broadcast enabled**: this parameter is to set whether to enable the broadcast control of CH1, available settings: "no", "yes", if it is set as "yes", "**All devices turn on value**" needs to be set, available settings are "10%-100%", "min. brightness", "max. brightness", and "last brightness value" as shown in Figure 28.

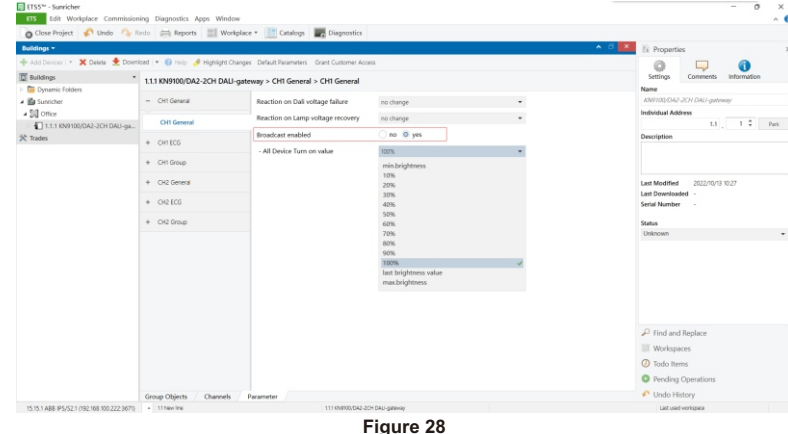

### **3.2.1. CH1 ECG**

CH1 ECG parameter means the parameter of the control gears connected to CH1. There are total 64 ECGs ECG01 to ECG64 as shown in Figure 29, 30, the 64 ECGs here mirror the 64 DALI control gears connected to CH1. **ECG01 to ECG64 correspond to DALI control gear with address A0 to address A63.**

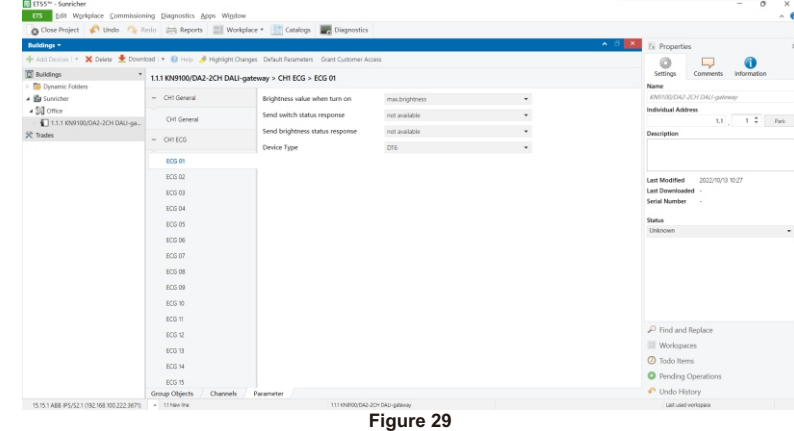

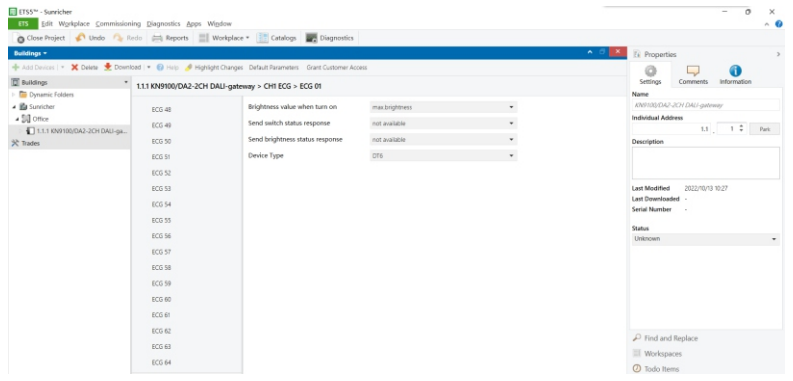

For each ECG, there are several parameters can be set, following is the setting of ECG1 as an example.

**Brightness value when turn on**: means brightness value when the ECG is turned on, drop down and tick a value, available settings are "10%-100%", "min. brightness", "max. brightness", and "last brightness value" as shown in Figure 31.

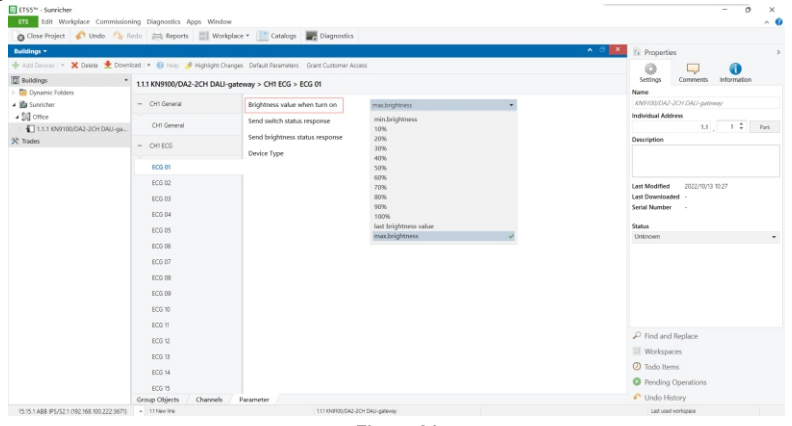

**Figure 31**

 $\frac{1}{100}$ **El Rennis III Wodels** X Delete & Do Noted | . @ Halo & Highlight Changes  $\odot$ 4  $\bullet$ **D** Building 1.1.1 KN9100/DA2-2CH DALI-gateway > CH1 ECG > ECG 01 Done - Ba Sunriche CH1 General Brightness value when turn  $-50$  one Send suitch status response CHI Gener  $11 - 12 = 88$ DE 1.1.1 KN9100/DA2-2CH DALI-ga current ECG O  $606.02$ 2022/0/13 10:27  $0.05\,03$ ECG D4 ECG 05<br>ECG 06<br>ECG 07<br>ECG 09<br>ECG 10<br>ECG 10  $\cos u$ 80019 **C** Todo Item ECG 14 **O** Pending Ope **ECG 15** ← Undo History **Figure 32**

**Send switch status response**: means when to report the switch status of the ECG, drop down and tick a value, available settings are "not available", "only on read request", and "on change of status" as shown in Figure 32.

**Send brightness status response**: means when to report the brightness status of the ECG, drop down and tick a value, available settings are "not available", "only on read request", and "on change of status" as shown in Figure 33.

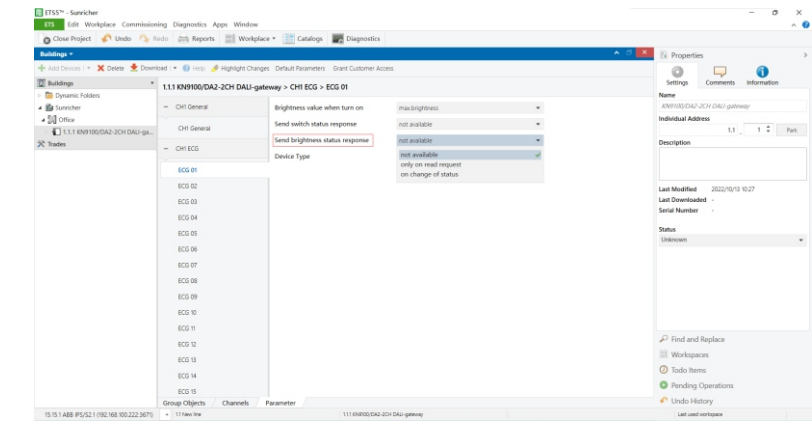

**Figure 33**

**Device Type**: means the device type of the ECG, drop down and tick a value, available settings are "DT6", "CT", "RGB" and "XY" as shown in Figure 34. This parameter should be set according to the device type of the discovered corresponding DALI control gear in DALI programming part. Corresponding DALI device types of the 4 values are as follows:

"DT6" corresponds to "LED Converter" type in DALI Master, "CT" corresponds to "DT8 Tc" type in DALI Master, "RGB" corresponds to "DT8 RGB" type in DALI Master, "XY" corresponds to "DT8 XY" type in DALI Master.

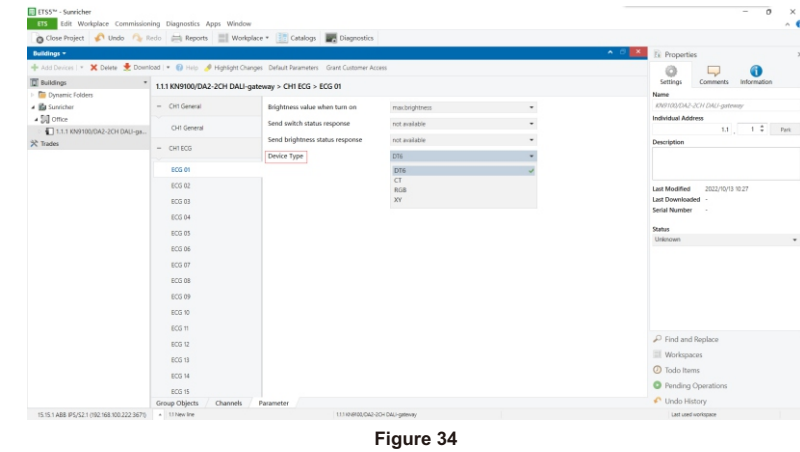

### **3.2.2. CH1 Group**

CH1 Group parameter means the parameter of the groups of CH1. There are total 16 groups 01 to 16 as shown in Figure 35, 36, the 16 groups here mirror the 16 DALI groups of CH1. **Group 01 to Group 16 correspond to DALI group number 0 to 15.**

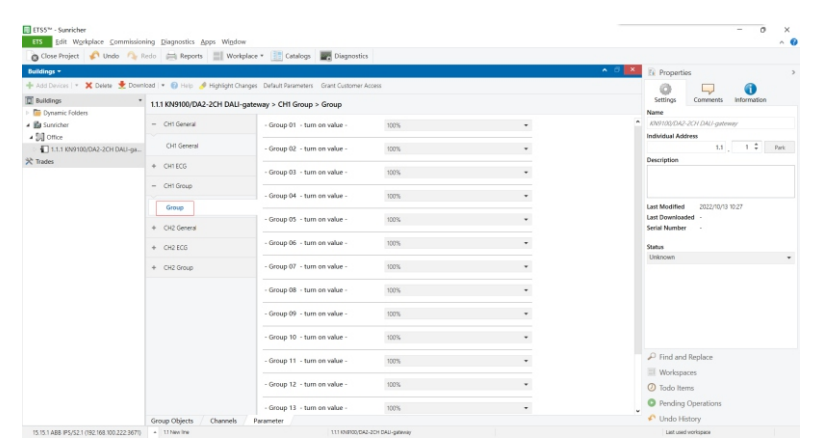

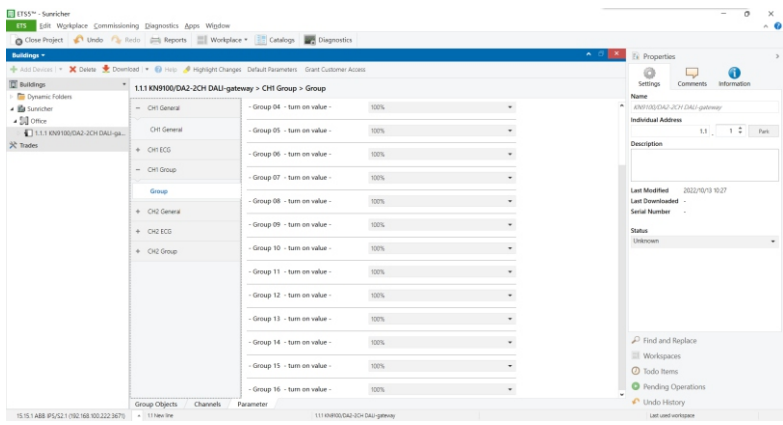

**Figure 36**

For each group, one parameter can be set, following is the setting of Group 01 as an example.

**Turn on value**: means brightness value when the group is turned on, drop down and tick a value, available settings are "10%-100%", "min. brightness", "max. brightness", and "last brightness value" as shown in Figure 37.

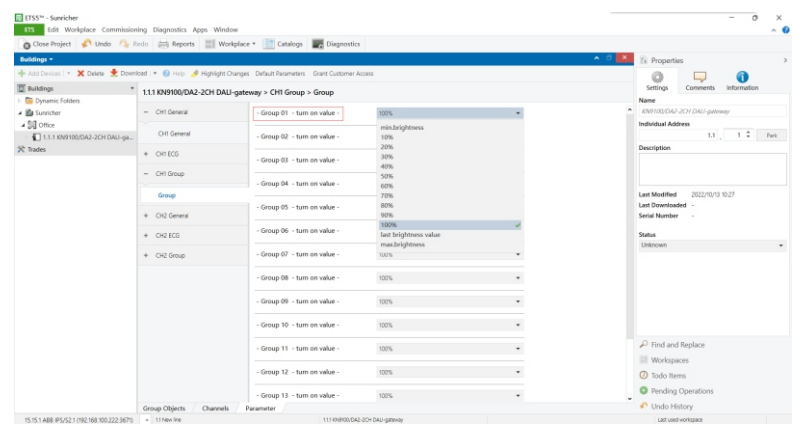

# **3.3. Group Objects**

Group Objects mean the various functions of the gateway. CH1 & CH2 Group Objects can be programmed separately. Following is the Group Objects description of CH1. Regarding CH2 Group Objects, please refer to the description of CH1.

#### **3.3.1. Group Objects of General & Broadcast (As shown in Figure 38)**

#### **General Group Objects**

Ballast fault number: the number of fault ballasts Lamp fault number: the number of fault lamps Device Count: the number of devices

# **Broadcast Group Objects**

Switching: broadcast switching Relative dimming: broadcast relative dimming Absolute dimming: broadcast absolute dimming Color Temp(K): broadcast color temperature value RGB: broadcast RGB value XY: broadcast XY coordinate value

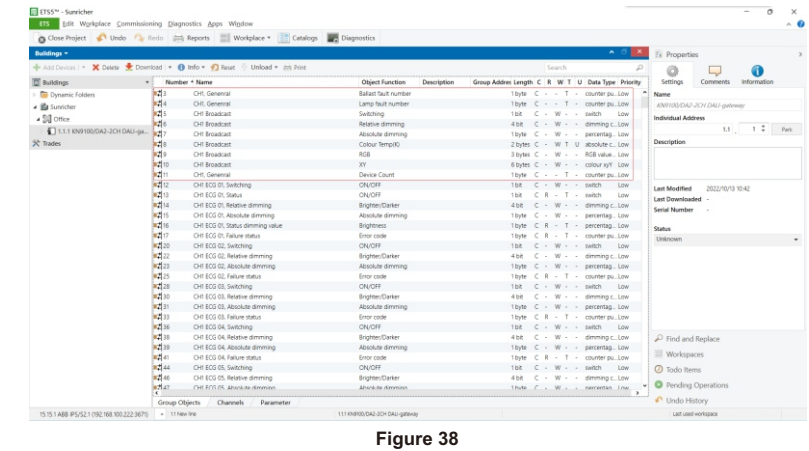

#### **3.3.2. Group Objects of ECG**

There are total 64 ECGs 01-64, each ECG can be programmed separately. Depending on the ECG device type configured in the parameter of ECG, Group Objects of different device types will be different. Following is the Group Objects of ECG 01 as an example, for other ECGs, please refer to ECG 01.

**Note: here the 64 ECGs 01-64 mirror DALI control gears with addresses A0-A63.** 

**If ECG 01 device type parameter is configured as DT6, Group Objects are as shown in Figure 39:**  Switching: ECG switching Status: ECG on/off status feedback Relative dimming: ECG relative dimming Absolute dimming: ECG absolute dimming Status dimming value: ECG dimming value status feedback Failure status: ECG failure status feedback

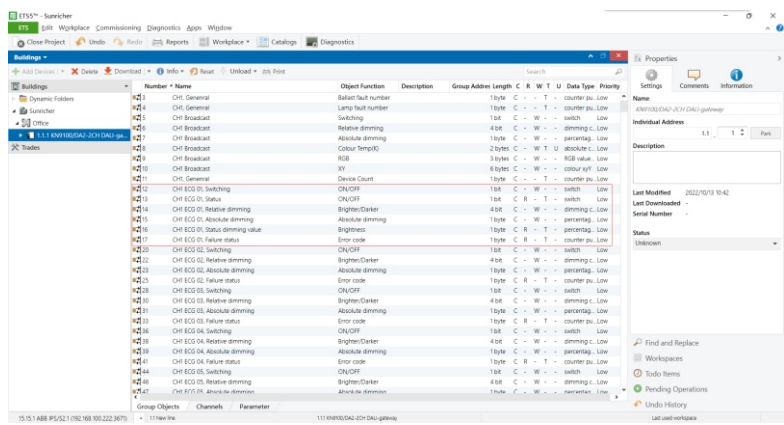

**If ECG 01 device type parameter is configured as CT, Group Objects are as shown in Figure 40:**  Switching: ECG switching

- Status: ECG on/off status feedback
- Relative dimming: ECG relative dimming
- Absolute dimming: ECG absolute dimming
- Status dimming value: ECG dimming value status feedback
- Failure status: ECG failure status feedback
- CT, colour temp (K): ECG colour temperature value
- CT, colour temp (K), Feedback: ECG colour temperature value feedback

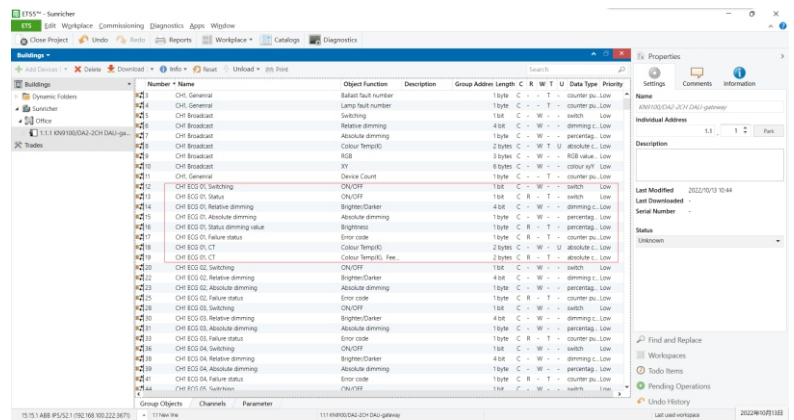

**Figure 40**

**If ECG 01 device type parameter is configured as RGB, Group Objects are as shown in Figure 41:** 

Switching: ECG switching Status: ECG on/off status feedback Relative dimming: ECG relative dimming Absolute dimming: ECG absolute dimming Status dimming value: ECG dimming value status feedback Failure status: ECG failure status feedback RGB: ECG RGB value RGB, Feedback: ECG RGB value feedback

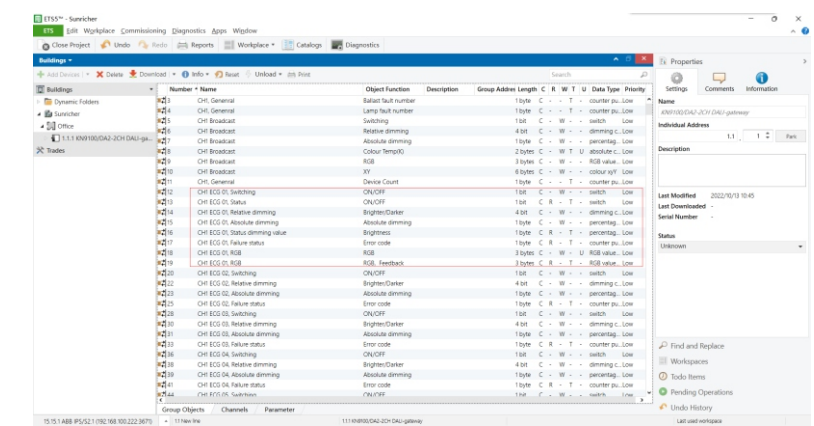

**Figure 41**

**If ECG 01 device type parameter is configured as XY, Group Objects are as shown in Figure 42:**  Switching: ECG switching Status: ECG on/off status feedback Relative dimming: ECG relative dimming Absolute dimming: ECG absolute dimming Status dimming value: ECG dimming value status feedback Failure status: ECG failure status feedback XY: ECG XY value XY, Feedback: ECG XY status feedback

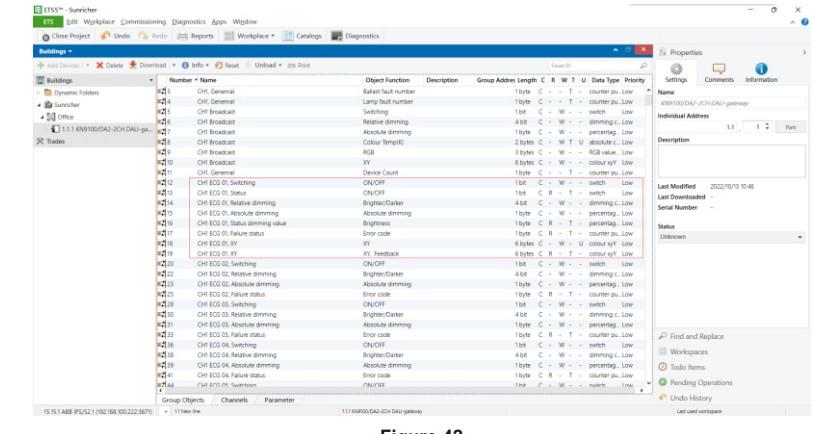

**Figure 42**

# **3.3.3. Group Objects of ECG Group**

There are total 16 ECG Groups 01-16, each Group can be programmed separately. Group Objects of 16 groups are the same. Following is the Group Objects of Group 01 as an example as shown in Figure 43, for other Groups, please refer to Group 01.

#### **Note: here the ECG Groups 01-16 mirror DALI Groups 0-15.**

# **Group Objects of ECG Group:**

Switching: group switching Relative dimming: group relative dimming Absolute dimming: group absolute dimming Color Temp(K): group color temperature value RGB: group RGB value XY: group XY coordinate value

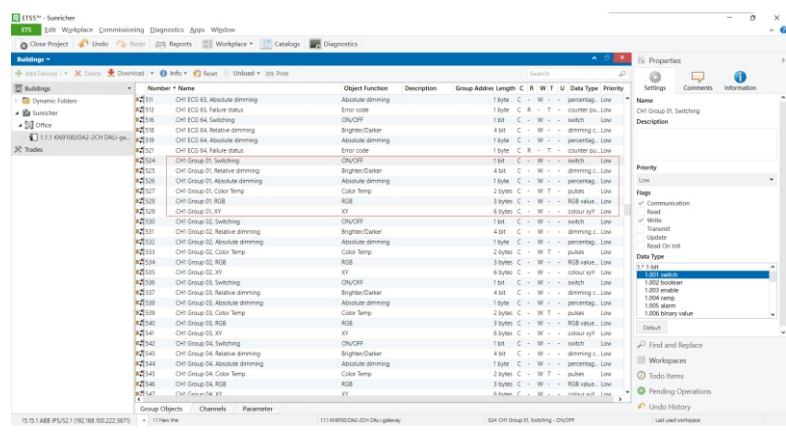

#### **3.3.3. Group Objects of Scene**

There are total 16 Scenes 01-16, the Group Objects of scene are used to recall the configured 16 DALI scenes, the Group Objects of scene are as shown in Figure 44.

#### **Note: here the 16 scenes 01-16 mirrors the configured DALI scene numbers 0-15.**

# **Group Objects of Scene:**

Scene 8bit, Scene No.: directly recall scene numbers 01-16 (corresponding to DALI scene 0-15) Scene 1bit, Recall 01/02: send data 0/1 to recall scene number 01/02 (corresponding to DALI scene 0/1) Scene 1bit, Recall 03/04: send data 0/1 recall scene number 03/04 (corresponding to DALI scene 2/3) Scene 1bit, Recall 05/06: send data 0/1 recall scene number 05/06 (corresponding to DALI scene 4/5) Scene 1bit, Recall 07/08: send data 0/1 recall scene number 07/08 (corresponding to DALI scene 6/7) Scene 1bit, Recall 09/10: send data 0/1 recall scene number 09/10 (corresponding to DALI scene 8/9) Scene 1bit, Recall 11/12: send data 0/1 recall scene number 11/12 (corresponding to DALI scene 10/11) Scene 1bit, Recall 13/14: send data 0/1 recall scene number 13/14 (corresponding to DALI scene 12/13) Scene 1bit, Recall 15/16: send data 0/1 recall scene number 15/16 (corresponding to DALI scene 14/15)

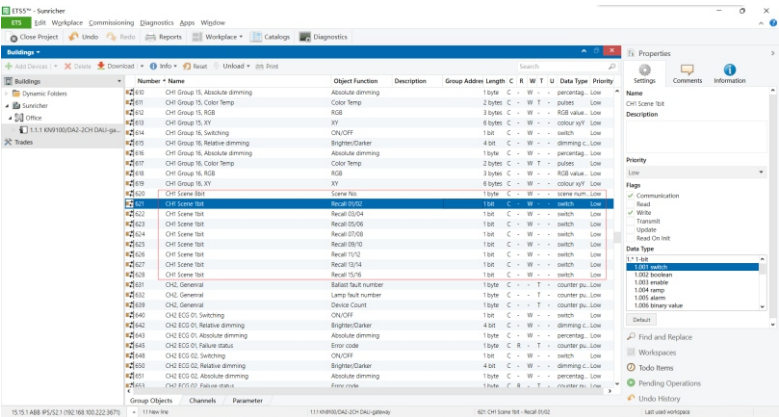

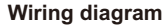

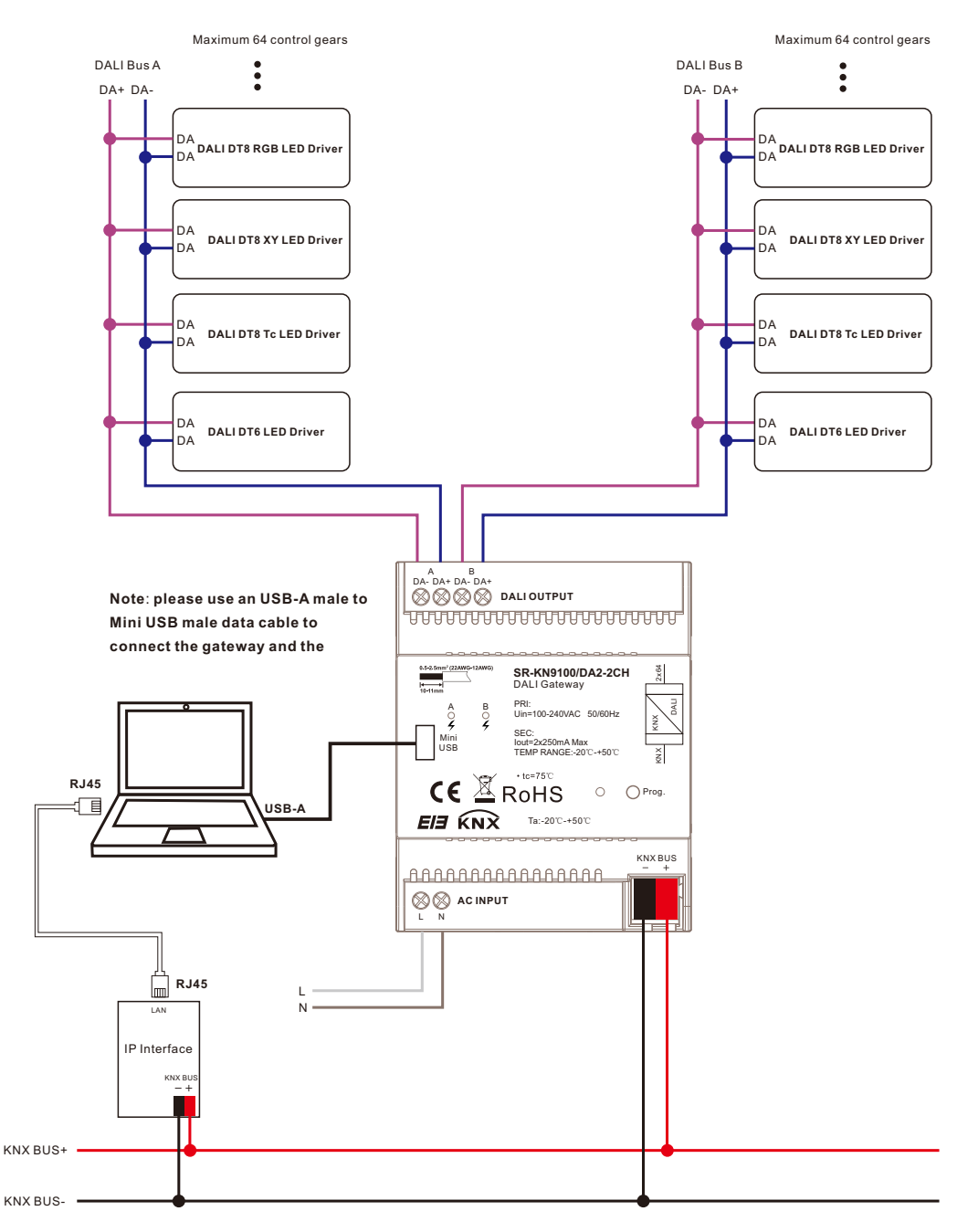

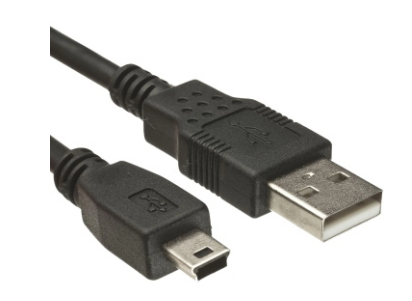

# **Product Dimension**

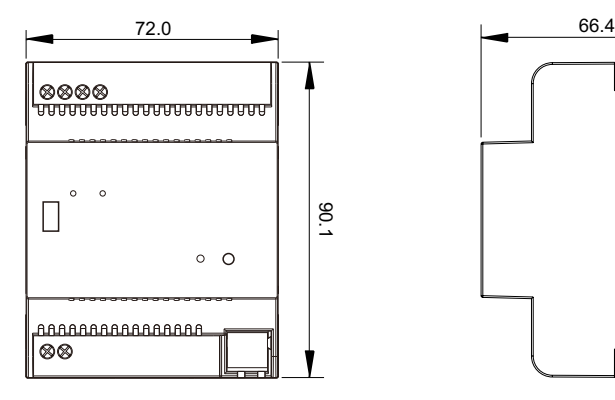

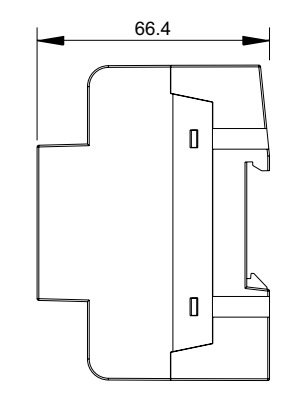